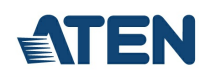

# **VC060**

DVI EDID Emulator with Programmer

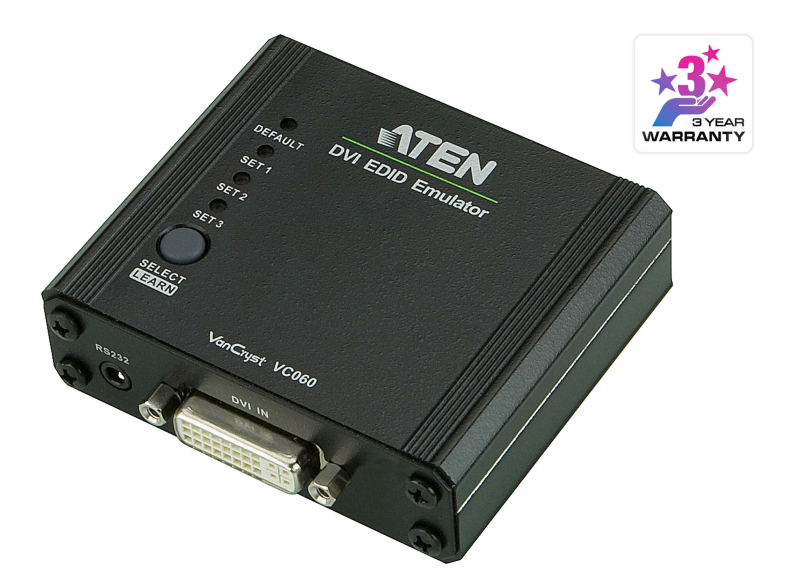

The ATEN VC060 is a DVI EDID Emulator, which is designed to emulate and store the EDID of a video display, providing constant and reliable EDID data for the a DVI source device to efficiently optimize video resolution.

The ATEN DVI EDID Emulator is a convenient tool that ensures smooth viewing experience for any video installation. The EDID Emulator provides three flexible methods for selecting and switching between EDID Modes: Default Mode, Programming Mode, and Learning Mode. It comes with an easy-to-use EDID Wizard that allows users to quickly view, store and manage EDID settings.

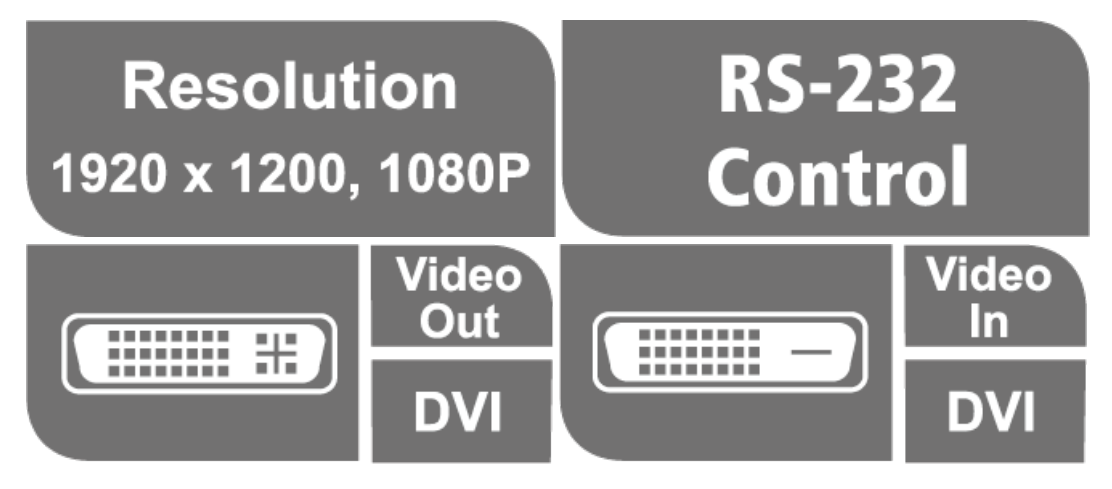

#### **Features**

- Superior video quality HDTV resolutions of 480i, 480p, 720i, 720p, 1080i, 1080p (1920 x 1080); VGA, SVGA, XGA, SXGA, UXGA and WUXGA (1920 x 1200)
- EDID Wizard allows a user an easy way to manage EDID settings
- EDID mode selection Default, Learning , Programming
- Automatically manages EDID communication between connected devices
- Signaling rates up to 2.25 Gbits in support of 1080p display
- LED indication of video source devices
- Supports wide screen  $\bullet$
- Supports hot-plugging
- Non-Powered \*
	- \* If the video source is not receiving enough power an external power cord should be connected.

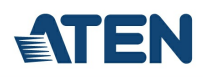

### **Specification**

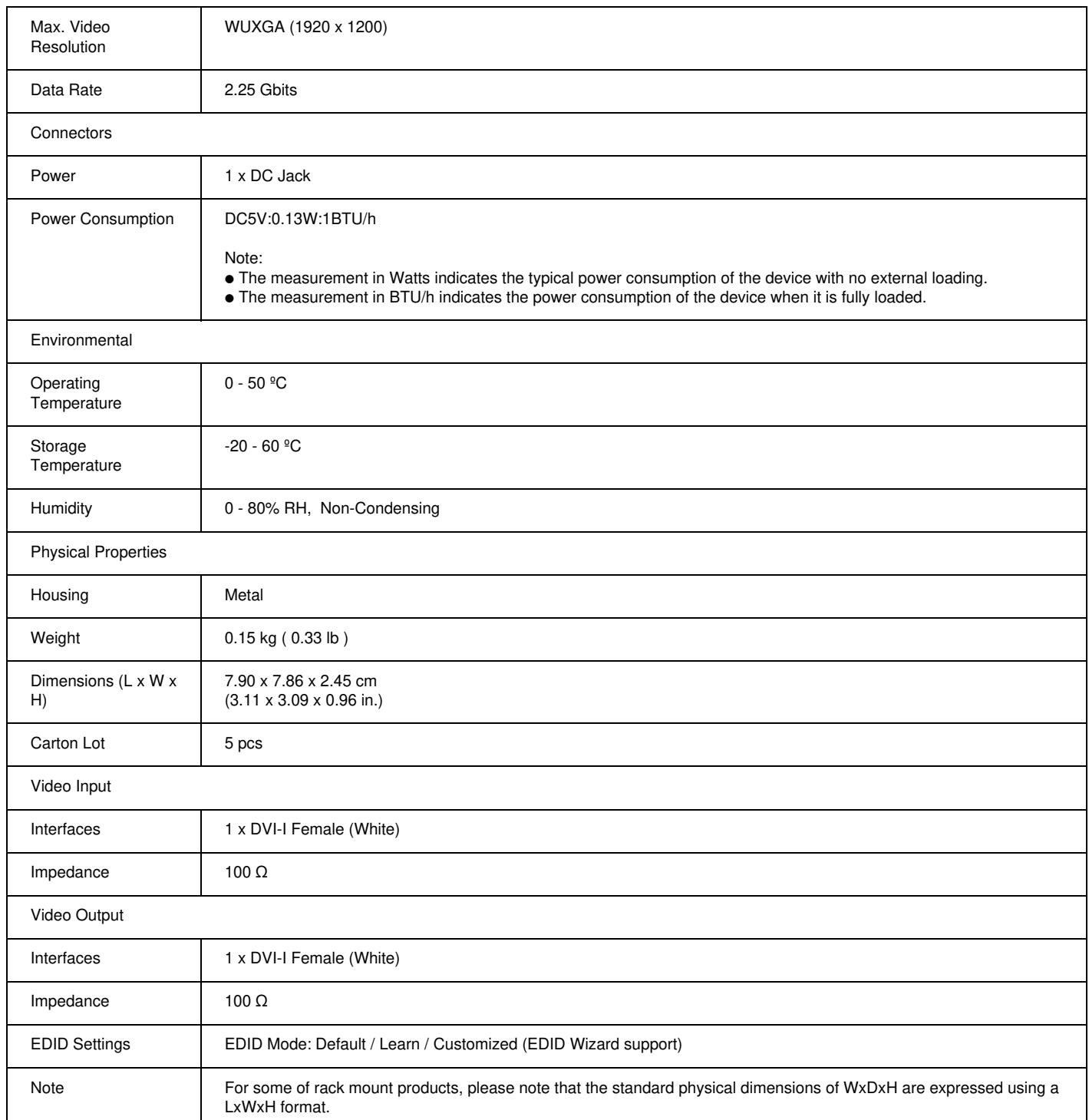

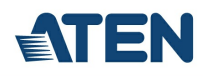

#### **Diagram**

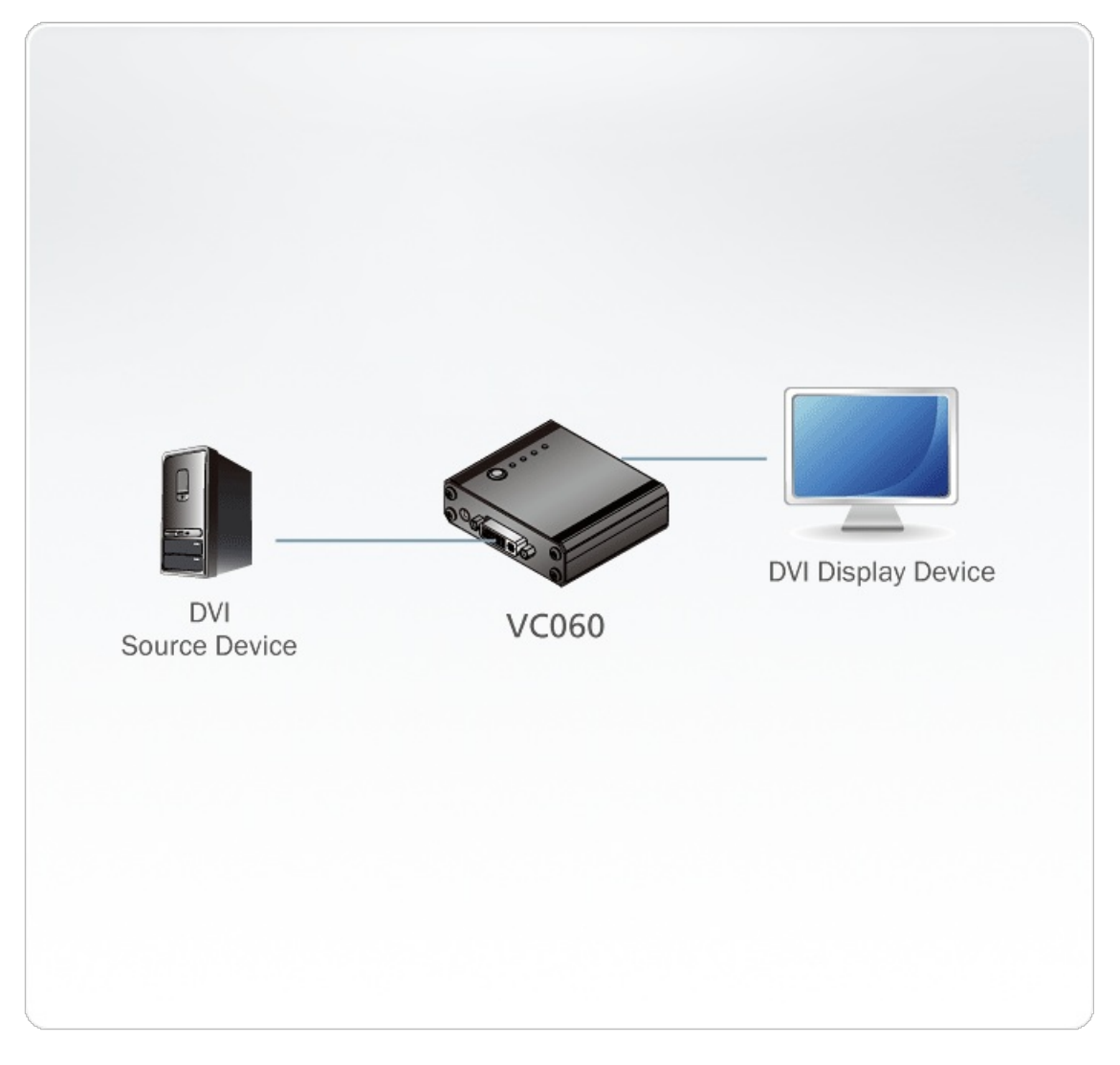

## ATEN International Co., Ltd.

3F., No.125, Sec. 2, Datong Rd., Sijhih District., New Taipei City 221, Taiwan Phone: 886-2-8692-6789 Fax: 886-2-8692-6767 www.aten.com E-mail: marketing@aten.com

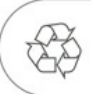

© Copyright 2015 ATEN® International Co., Ltd.<br>ATEN and the ATEN logo are trademarks of ATEN International Co., Ltd.<br>All rights reserved. All other trademarks are the property of their<br>respective owners.